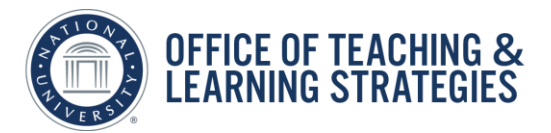

As you organize your online classroom for your students, follow this checklist and click on the links in the right-hand column to access associated job aids for completing these tasks.

> For more information on changing academic content in your course, please contact your **Lead Faculty** for details.

If you need on-demand assistance with the Blackboard tools in your course, please contact:

**Faculty Concierge** [| facultyconcierge@nu.edu](mailto:facultyconcierge@nu.edu)

Hours: M-F 8a-5pm; Sat 8:30-5pm (Saturday hours only prior to course start)

**Blackboard Help Desk** | (888) 892-9095 | [learn@nu.edu](mailto:learn@nu.edu) | Hours: 24/7

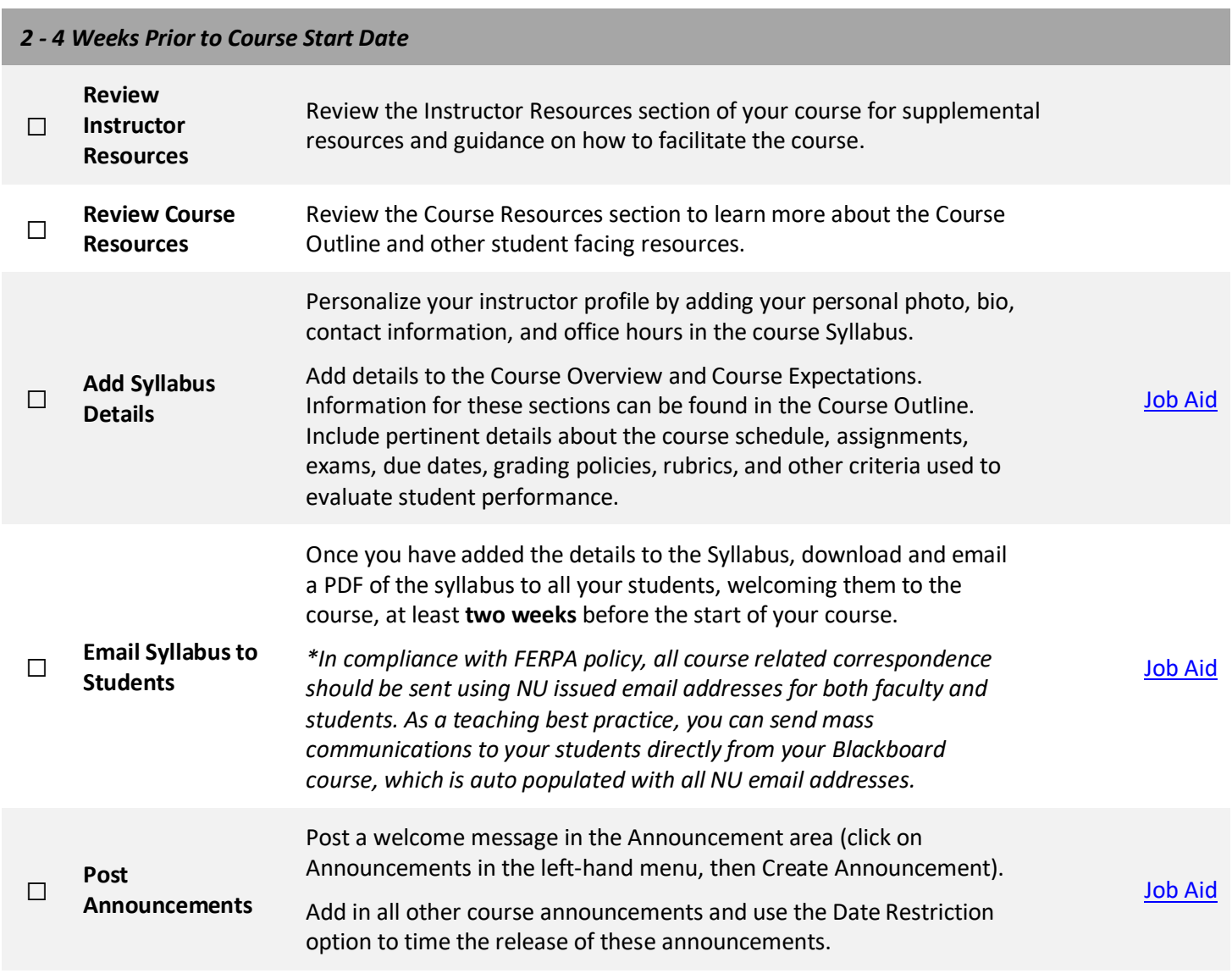

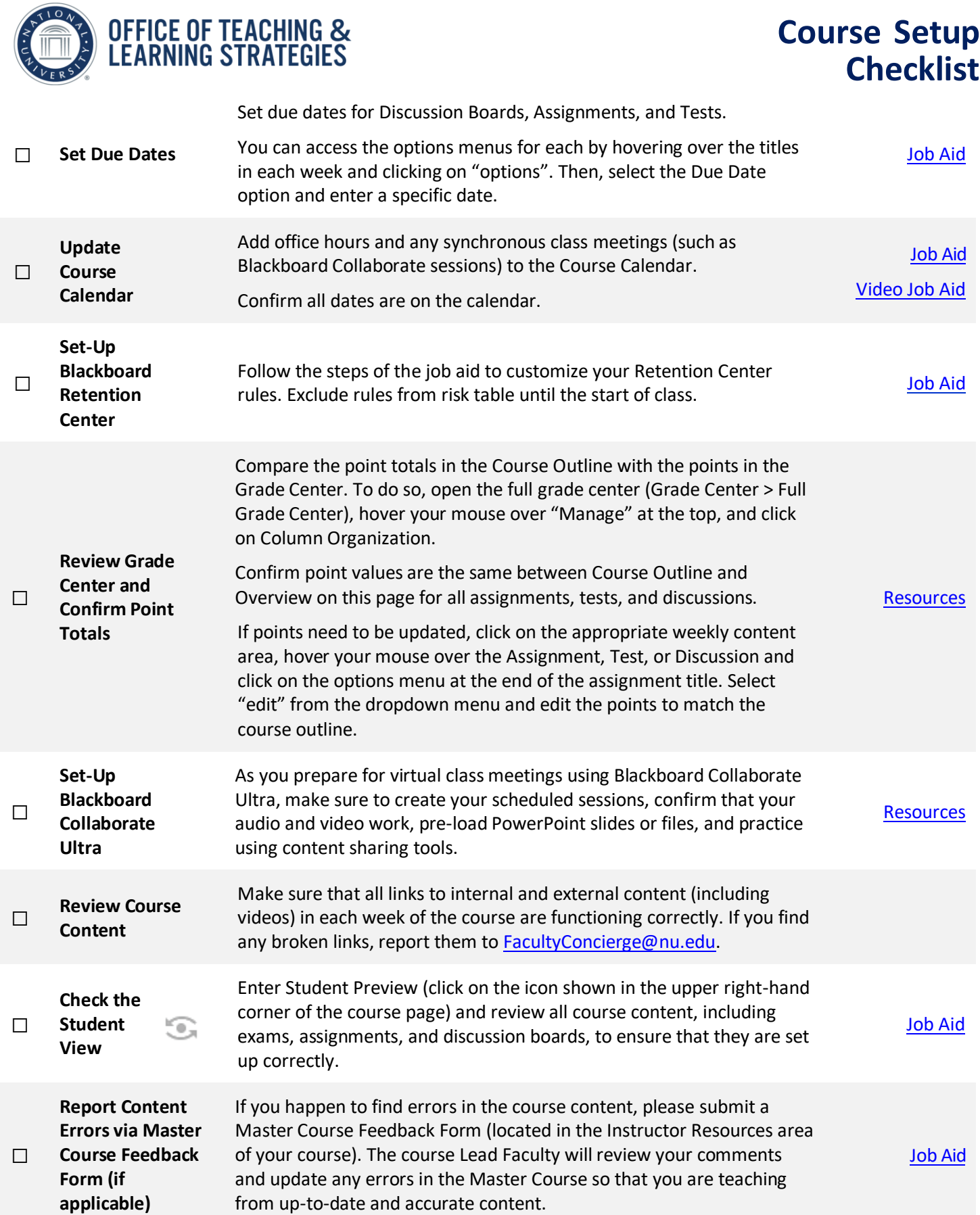